## **EzTimeSheet Crack Keygen Download**

# **Download**

#### **EzTimeSheet**

ezTimeSheet is the ideal software to help with time tracking and manages employees' personal information. Download ezTimeSheet: Find us on social media: Twitter: Facebook: Instagram: Yes, you're busy running your own small business, but you still need to be organized. As a small business owner, you've got a lot on your plate! With so much to take care of, there's not always enough time to take a break, let alone sit down for a proper office meeting. And it's even harder when it comes to delegating tasks to your employees. As a busy entrepreneur, you're probably already in a constant state of over-scheduling. And, that's why you need to develop a time-management system that works for you. After all, the odds are that you're working longer hours than your colleagues. And you're hardly ever caught unawares. With a good time management system, you can easily track your team members' time, delegate tasks and monitor their progress. That way, you'll be free to get back to the core business of growing your business. Here's a guick guide to the tools you'll need to make sure your time management system works for you: 1. To-do list You're busy running a business, so you need to make sure you're only working on what needs to be done. That's why you need to keep a list of everything that's on your plate. That way, you can make sure you're only spending your time effectively. To-do lists can be simple, like a list of things that needs to be done today. But it can be more detailed, like a list of things to be done between each of your appointments. Then, your inbox can serve as a backup to your to-do list. You can quickly jot down notes or capture relevant information as it comes. Find out more about easy small business accounting 2. Task management The next thing you need to do is to manage the tasks that you're delegating to your team.

## EzTimeSheet Crack+ Keygen

ezTimeSheet is a practical, ready-to-use and versatile time tracking software. It works regardless of the chosen OS platform (MS Win, Linux or OS X). What is a time tracking software application? A tracking software is used to record the time people spend in a specific task, such as paying bills or writing a report. The time-tracking software then calculates the amount of money or hours worked for each task, and generates reports for management and employees. There are three basic types of time tracking software: 1. Basic software 2. Project tracking software 3. Accounting software. A basic time tracking software application can be used for general tracking in a business. For example, you could use the software to track all the hours spent working on a project, whether it's part of your company's time tracking or not. There are also different reports the time-tracking software could generate, such as a summary of total hours worked for the whole company, or details of how much time each employee spent working on a project. Some tracking software applications are designed with only basic accounting and timekeeping features. For example, software that provides basic payroll and reporting features to a business (and records its employees' hours) is also known as a time tracking application, project time clock project time clock is a time tracking application that can be used for tracking employee times worked on projects. The time tracking feature of the project time clock is basic, with features such as the ability to record employees' start and end times for a project, a calendar to mark when employees worked on projects, and a report that can be generated after the project has ended. The project time clock time tracking feature is used to record the time people spend in a specific task. project time clock could be used in: 1. Manage business projects 2. Organize employee time 3. Track employee time 4. Monitor staff members' time project time clock license project time clock license key allows all employees in a business to access the same time tracking information, such as employee times worked and hours spent on projects. project time clock could be used in: 1. Manage business projects 2. Organize employee time 3. Track employee time 4. Monitor staff members' time project time clock : free trial A free trial version of the project time clock is available. This free version is limited to a trial period, with each employee having access to the time tracking b7e8fdf5c8

## **EzTimeSheet Crack + Free (2022)**

Wireline technology can be relied upon for providing reliable and efficient electricity transmission. The common perception about it is that they are separate from each other but in reality, there is an intimate connection between the two. Electricity is transmitted using copper wire. These wires run underground and above the ground. Underground cables are used to provide physical link between the poles; and in case of overheads the wires run between the 2 aerial towers. Transmission companies use different types of wire which vary in quality. Overhead wire is not an integral part of the power transmission system. But it has vital importance and plays a major role in providing stability to the power. The safety of the energy flow is thus linked to the condition of this type of wire. When broken, it gets damaged in one of the many ways, that include • overhead poles can sag along with birds, birds' nests or trees which can also damage it. • overhead wires can be damaged by operating people or animals. • overhead wires can also get damaged due to lightning strikes. natural disasters and power equipment malfunctioning. • overhead wire can also get damaged by birds, animal nests or trees which are left in the vicinity of the transmission line. · Overhead towers can be damaged due to high wind speeds, strong hurricanes, oil spills and other natural and human interferences. These interferences cause the poles to curve or split apart and in some cases the wires get snapped, tangled, damaged or even make the whole system unstable. · When an overhead cable drops, it can be damaged in many ways and even short circuited. The possibilities are wide, ranging from a broken cable to a short circuit. · Sometimes faulty wires can also cause a short circuit, due to which the electricity is not transmitted. · Sometimes the outer insulation is damaged resulting in it becoming hot and causing a fire. There are many other reasons also that contribute to the failure of the wireline. Whatever be the cause or factor, the safety of the people and the environment are never compromised. In order to avoid accidents and disasters that could affect the lives of people and the environment, a regular check of the overhead wires, poles and wires is necessary. · Spare lines can be transferred to other poles. This transfer may be due to damage to one of the poles. In an emergency, the operators can use radio communication to request the maintenance team or the fire brigade. Overall, there are many factors that can cause overhead cables to

#### What's New in the EzTimeSheet?

Maintain time records for employees and other members such as contractors, subcontracted staff, etc. Users can either log in as administrators or employees and track and manage time and leave, along with automatic payroll calculations. ezTimeSheet User Manual: ezTimeSheet Screenshot: ezTimeSheet Video Tutorial: Modernize your work processes at home or in the office using CoSuite Percolator. This is a slideshow displaying some of the CoSuite Percolator features, such as inclusion of recent files, a URL filter, FTP transfer capability, and more. CoSuite Percolator is a desktop application for Windows and available for Microsoft Office 365 subscribers and everyone else for a license fee per user. CoSuite Percolator Description: Don't waste time looking through endless folders to locate files, and FTP sites to upload them. CoSuite Percolator enables you to tell the system which files and folders you want to include in your collection, without having to enter a specific location or file name. By using a file sharing service like Google Drive, Dropbox or OneDrive, CoSuite Percolator will automatically collect files and folders from there, which can be uploaded to any FTP account. CoSuite Percolator Video Tutorial: MTI is a program for Windows operating systems that lets you import and export PDF files to Microsoft Word. You can also send files using this application. For the video tutorial, watch this video. MTI Description: MTI (Microsoft Tool for Importing) is a tool that lets you export PDF files to Microsoft Word or Microsoft Excel. The function is as follows: - Export PDF files to Microsoft Word, and Excel - Send files via email - Fix minor errors -Set number formats Watch this video to see how to download, install and use this business software product. Business apps can help you store, transfer, and analyze data, and streamline workflows

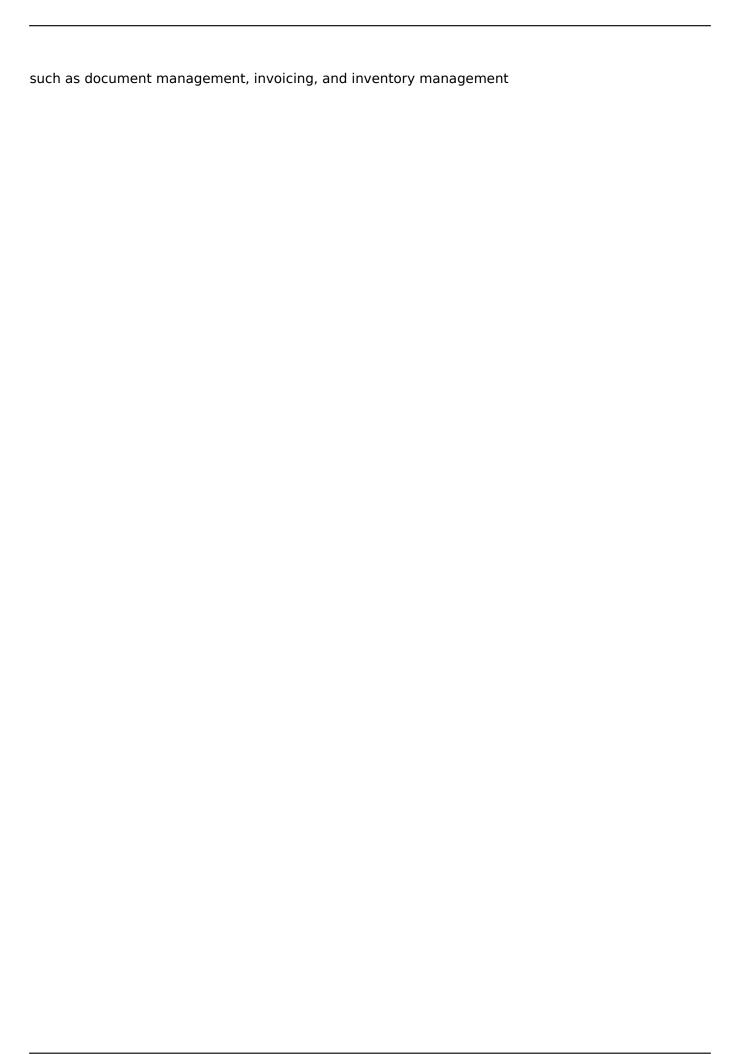

4/5

### **System Requirements For EzTimeSheet:**

Mac OS X 10.11 (El Capitan) Wine 1.6.2 or later If you're having issues please download the latest version from the Homebrew repo For troubleshooting help, use the issues page The mod is somewhat complex, and in order to minimize problems, I recommend running the mod in the latest version of Skyrim (1.9.x). Skyrim (1.10.x) and (1.11.x) may cause a crash or other problems. Also, the mod may not work with your particular installation of

#### Related links:

https://hestur.se/upload/files/2022/07/bksYx7lpwIMzibjLocz8\_04\_c5df596699cdd70baa419f2d9d4d48 59 file.pdf

http://adhicitysentulbogor.com/?p=29953

 $\frac{https://popstay.info/upload/files/2022/07/ciTtwAtdnNbkpdPfa1uC\_04\_ee99beb4c92bd3f8a68eedf7420a59b6\ file.pdf}{}$ 

https://social.arpaclick.com/upload/files/2022/07/IQMTuOUS3vJrZnCCKlri\_04\_ee99beb4c92bd3f8a68eedf7420a59b6\_file.pdf

https://film-cue.com/wp-content/uploads/2022/07/NxShell\_Latest.pdf

https://himarkacademy.tech/blog/index.php?entryid=6725

https://social.arpaclick.com/upload/files/2022/07/928cs5sc83Ypoq4crWwo\_04\_4c49917c2fa16939990 2e62dfb98087d file.pdf

https://mdfplus.ru/wp-content/uploads/2022/07/phevores.pdf

http://www.psicorp.com/sites/psicorp.com/files/webform/Raindrops.pdf

http://empossa.yolasite.com/resources/PrintUsage-Enterprise--Crack-Activation-Code-Download-For-PC-Latest.pdf

https://promwad.de/sites/default/files/webform/tasks/bookmark-docs-lite.pdf

https://www.careerfirst.lk/sites/default/files/webform/cv/MaxBrowse 0.pdf

http://host64.ru/pixie-crack-3264bit/

https://kramart.com/foldersize-crack-download-updated-2022/

http://streetbazaaronline.com/?p=75315

https://aprendeinhealth.com/blog/index.php?entryid=5711

https://readv2reading.com/wp-

content/uploads/2022/07/CryptoLicensing For Net Crack For Windows Latest 2022.pdf

http://mgiboston.com/sites/default/files/webform/vitnec525.pdf

http://quitoscana.it/2022/07/04/yasa-avi-wmv-mov-vob-to-mp3-converter-keygen-free-download-mac-win-2022-new/

 $\frac{https://storage.googleapis.com/paloodles/upload/files/2022/07/8qtcsGJNNHSnrLG6cNTW\_04\_4c49917}{c2fa169399902e62dfb98087d\_file.pdf}$ 

5/5